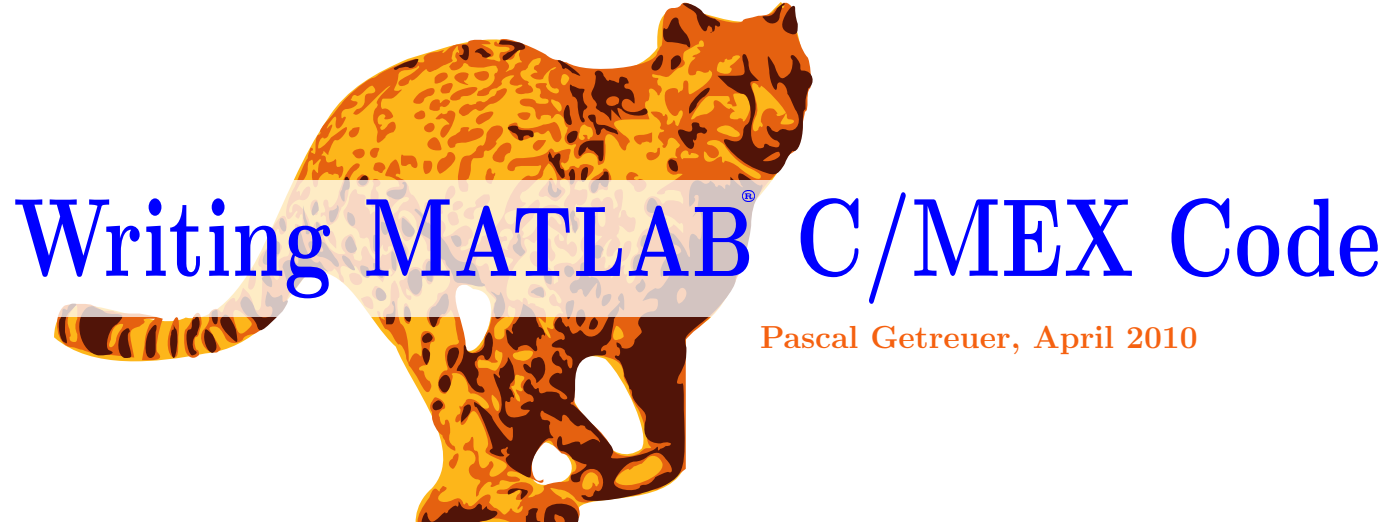

Page

## **Contents**

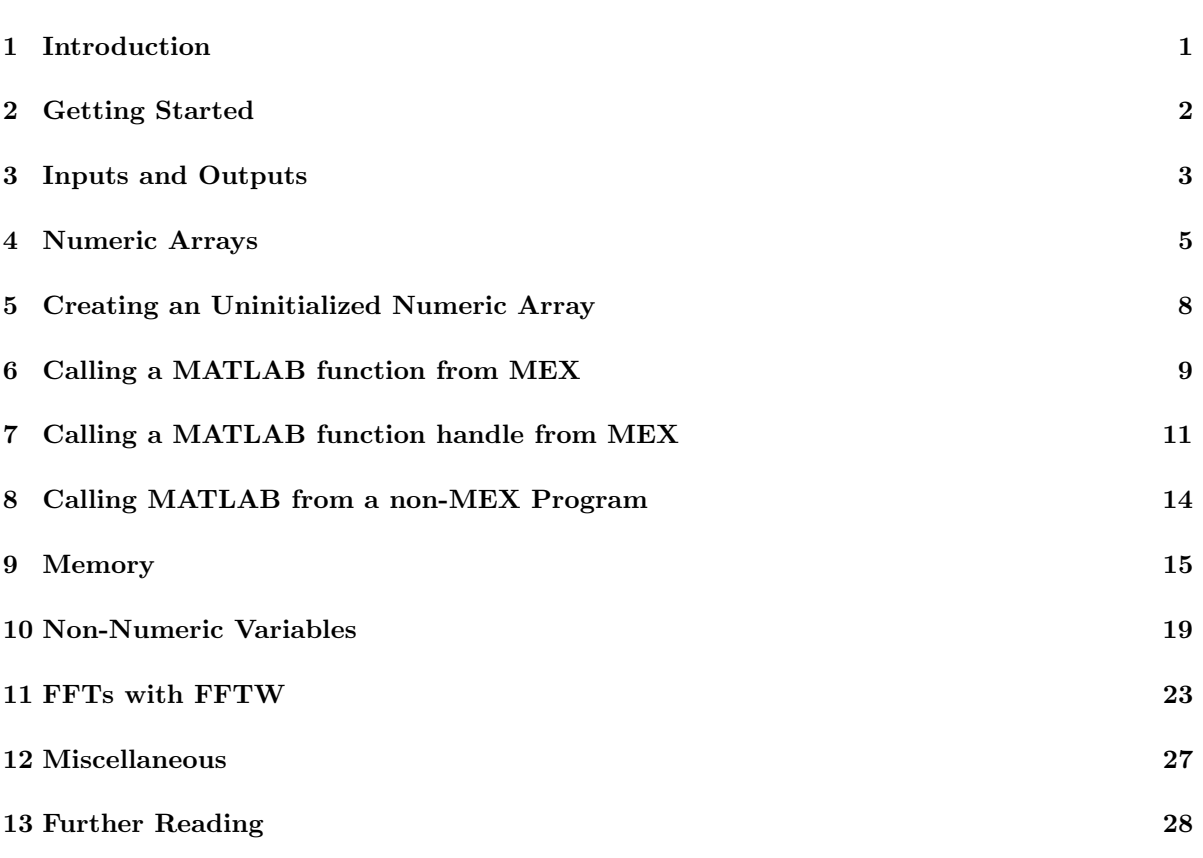

<span id="page-1-0"></span>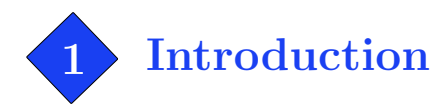

It is possible to compile  $C, C++,$  or Fortran code so that it is callable from MATLAB. This kind of program is called a Matlab Executable (MEX) external interface function, or more briefly a "MEXfunction." MEX enables the high performance of C, C++, and Fortran while working within the MATLAB environment. We will discuss  $C/MEX$  functions, which also applies directly to  $C++/MEX$ . Fortran/MEX is quite different and we do not discuss it here.

> **Warning** This is not a beginner's tutorial to MATLAB. Familiarity with C and MATLAB is assumed. Use at your own risk.

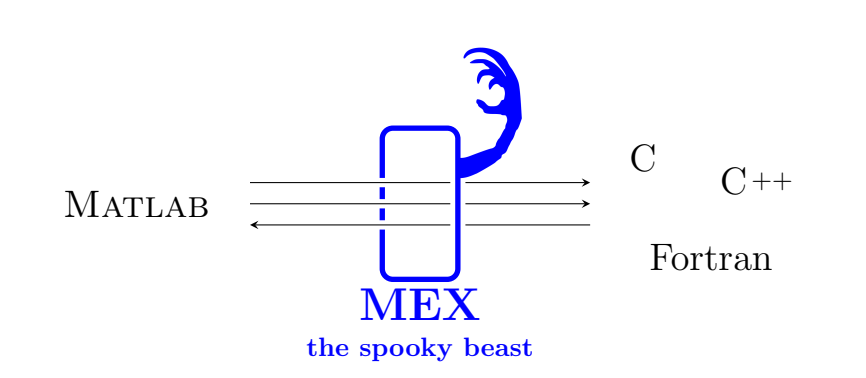

MEX is often more trouble than it is worth. Matlab's JIT interpreter in recent versions runs Mcode so efficiently that it is often times difficult to do much better with C. Before turning to MEX in an application, optimize your M-code (see my other article, "Writing Fast MATLAB Code"). MEXfunctions are best suited to substitute one or two bottleneck M-functions in an application. If you replace all functions in an application with MEX, you might as well port the application entirely to C.

<span id="page-2-0"></span>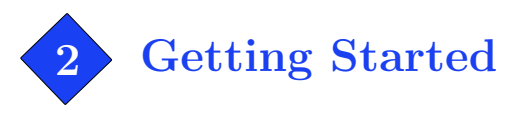

The following program demonstrates the basic structure of a MEX-function.

```
hello.c
 #include "mex.h" /* Always include this */
 void mexFunction(int nlhs, mxArray *plhs[], /* Output variables */
                 int nrhs, const mxArray *prhs[]) /* Input variables */
 {
     \texttt{mexPrintf("Hello, world!}\n, /* Do something interesting */return;
 }
```
Copy the code into Matlab's editor (it has a C mode) or into the C editor of your choice, and save it as hello.c.

The next step is to compile. On the MATLAB console, compile hello.c by entering the command >> mex hello.c

If successful, this command produces a compiled file called hello.mexa64 (or similar, depending on platform). Compiling requires that you have a C compiler and that Matlab is configured to use it. MATLAB will autodetect most popular compilers, including Microsoft Visual  $C/C++$  and GCC. As a fallback, some distributions of MATLAB come with the Lcc C compiler. Run mex -setup to change the selected compiler and build settings.

Once the MEX-function is compiled, we can call it from Matlab just like any M-file function:

```
>> hello
Hello, world!
```
Note that compiled MEX files might not be compatible between different platforms or different versions of Matlab. They should be compiled for each platform/version combination that you need. It is possible to compile a MEX file for a target platform other than the host's using the  $-\langle \text{arch} \rangle$  option, for example, mex -win32 hello.c.

Matlab comes with examples of MEX in matlab/extern/examples. For detailed reference, also see matrix.h and the other files in matlab/extern/include.

<span id="page-3-0"></span>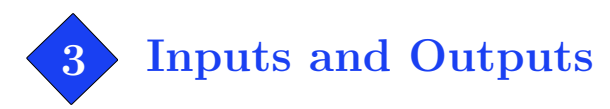

Of course, a function like hello.c with no inputs or outputs is not very useful. To understand inputs and outputs, let's take a closer look at the line

void mexFunction(int nlhs, mxArray \*plhs[], int nrhs, const mxArray \*prhs[])

Here "mxArray" is a type for representing a MATLAB variable, and the arguments are:

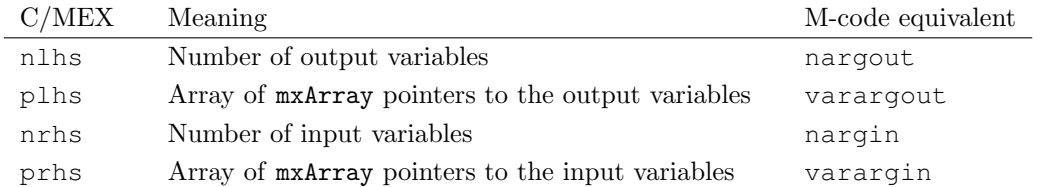

These MEX variables are analogous to the M-code variables nargout, varargout, nargin, and varargin. The naming "lhs" is an abbreviation for left-hand side (output variables) and "rhs" is an abbreviation for right-hand side (input variables).

For example, suppose the MEX-function is called as

 $[X, Y] = m$ ymexfun $(A, B, C)$ 

Then  $\texttt{n}$ lhs = 2 and  $\texttt{plhs}$  [0] and  $\texttt{plhs}$  [1] are pointers (type  $\texttt{maxArray*}$ ) pointing respectively to X and Y. Similarly, the inputs are given by  $r\ln s = 3$  with prhs[0], prhs[1], and prhs[2] pointing respectively to A, B, and C.

The output variables are initially unassigned; it is the responsibility of the MEX-function to create them. If nlhs = 0, the MEX-function is still allowed return one output variable, in which case plhs[0] represents the ans variable.

The following code demonstrates a MEX-function with inputs and outputs.

```
normalizecols.c
```

```
/* NORMALIZECOLS.C Normalize the columns of a matrix
Syntax: B = normalizecols(A)
      or B = normalizecols(A, p)The columns of matrix A are normalized so that norm(B(:,n), p) = 1. */
#include <math.h>
#include "mex.h"
#define IS REAL 2D FULL DOUBLE(P) (!mxIsComplex(P) && \
mxGetNumberOfDimensions(P) == 2 && !mxIsSparse(P) && mxIsDouble(P))
#define IS REAL SCALAR(P) (IS REAL 2D FULL DOUBLE(P) && mxGetNumberOfElements(P) == 1)
void mexFunction(int nlhs, mxArray *plhs[], int nrhs, const mxArray *prhs[])
{
    /* Macros for the ouput and input arguments */#define B OUT plhs[0]
```

```
#define A IN prhs[0]
#define P_IN prhs[1]
double *B, *A, p, colnorm;
int M, N, m, n;
if(nrhs < 1 | | nrhs > 2) /* Check the number of arguments */
    mexErrMsgTxt("Wrong number of input arguments.");
else if(nlhs > 1)
   mexErrMsgTxt("Too many output arguments.");
if(!IS_REAL_2D_FULL_DOUBLE(A_IN)) /* Check A */
   mexErrMsgTxt("A must be a real 2D full double array.");
if(nrhs == 1) /* If p is unspecified, set it to a default value */
   p = 2.0;else /* If P was specified, check that it is a real double scalar */if(!IS REAL SCALAR(P IN))
       mexErrMsgTxt("P must be a real double scalar.");
    else
       p = mxGetScalar(P_IN); /* Get p */M = mxGetM(A_IN); /* Get the dimensions of A */
N = m \times GetN(A_IN);A = mxGetPr(A_IN); /* Get the pointer to the data of A */
B_OUT = mxCreateDoubleMatrix(M, N, mxREAL); /* Create the output matrix */
B = mxGetPr(B_OUT); /* Get the pointer to the data of B */
for(n = 0; n < N; n++) /* Compute a matrix with normalized columns */{
    for(m = 0, colnorm = 0.0; m < M; m++) colnorm += pow(A[m + M*n], p);
   colnorm = pow(fabs(colnorm),1.0/p); /* Compute the norm of the nth column */
    for(m = 0; m \langle M; m++) B[m + M*n] = A[m + M*n]/colnorm;
}
return;
```
}

```
Much of the code is spent verifying the inputs. MEX provides the following functions to check datatype,
dimensions, and so on:
```
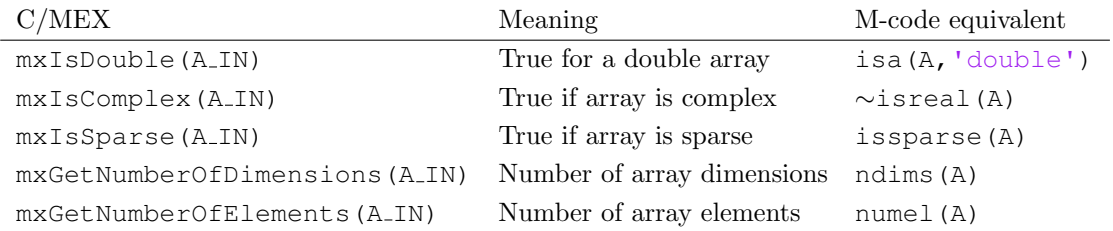

The normalizecols.c example simplifies input parsing by combining some of these checks into a macro IS REAL 2D FULL DOUBLE. Notice how we check nrhs==1 to see if the function was called as normalizedcols(A) or normalizedcols(A,p).

Another approach to input parsing is to rename this MEX-function as "normalizecolsmx.c" and create an M-function wrapper:

normalizecols.m

```
function B = normalizecols(A, p)% M−function wrapper for parsing the inputs
if nargin < 2
   if nargin < 1
        error('Not enough input arguments');
    end
    p = 2; \frac{1}{2} p is unspecified, set default value
end
if ∼isreal(A) | | ndims(A) ∼= 2 | | issparse(A) | | ∼isa(A, 'double')
    error('A must be a real 2D full double array.');
elseif ∼isreal(p) | | ∼isa(p, 'double') | | numel(p) ∼= 1
    error('P must be a real double scalar.');
end
normalizecolsmx(A, p); % Call the MEX−function with the verified inputs
```
M-code is much more convenient for input parsing, especially for majestic calling syntaxes like property/value pairs or option structures.

The actual dimensions and data of array A are obtained by

 $M = mxGetM(A_IN);$  /\* Get the dimensions of A \*/  $N = m \times GetN(A_IN);$  $A = mxGetPr(A_1N);$  /\* Get the pointer to the data of A \*/

Array elements are stored in column-major format, for example,  $A[m + M*n]$  (where  $0 \le m \le M-1$  and  $0 \le n \le N - 1$  corresponds to matrix element  $A(m+1,n+1)$ .

The output  $M \times N$  array B is created with mxCreateDoubleMatrix:

```
B_OUT = mxCreateDoubleMatrix(M, N, mxREAL); /* Create the output matrix */
B = mxGetPr(B_OUT); /* Get the pointer to the data of B */
```
A double scalar can be created by setting  $M = N = 1$ , or more conveniently with  $mxCreateDoubleScalar$ :

B\_OUT =  $mxCreateDoubleScalar(Value)$ ; /\* Create scalar B = Value \*/

<span id="page-5-0"></span>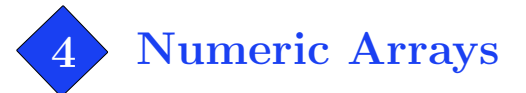

The previous section showed how to handle real 2D full double arrays. But generally, a MATLAB array can be real or complex, full or sparse, with any number of dimensions, and in various datatypes. Supporting all permutations of types is an overwhelming problem, but fortunately in many applications, supporting only one or a small number of input types is reasonable. MATLAB's Bessel functions do not support uint8 input, but who cares?

## <span id="page-5-1"></span>4.1 Complex arrays

If mxIsComplex(A IN) is true, then A has an imaginary part. Matlab represents a complex array as two separate arrays:

double \*Ar =  $mxGetPr(A_IN);$  /\* Real data \*/ double \*Ai = mxGetPi(A\_IN); /\* Imaginary data \*/

And  $Ar[m + M*n]$  and  $Ai[m + M*n]$  are the real and imaginary parts of  $A(m+1,n+1)$ .

To create a 2-D complex array, use

```
B_0UT = mxCreateDoubleMatrix(M, N, mxCOMPLEX);
```
## 4.2 Arrays with more than two dimensions

For 2-D arrays, we can use  $mxGetM$  and  $mxGetN$  to obtain the dimensions. For an array with more than two dimensions, use

size\_t  $K = mxGetNumberOfDimensions(A_IN);$ const mwSize  $*N = mxGetDimensions(A_IN)$ ;

The dimensions of the array are  $N[0] \times N[1] \times \cdots \times N[K-1]$ . The element data is then obtained as

double  $*A = m \times G \times P \times (A \cup IN);$ 

or if A is complex,

double  $*Ar = m \text{xGetPr}(A_IN);$ double  $*$ Ai = mxGetPi(A\_IN);

The elements are organized in column-major format.

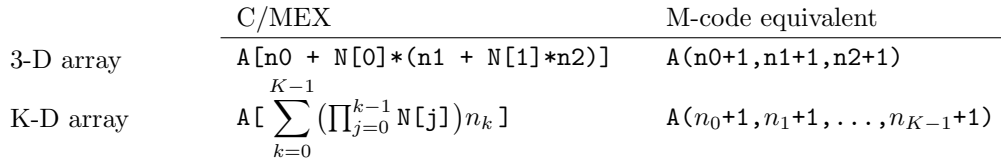

To create an  $N[0] \times N[1] \times \cdots \times N[K-1]$  array, use mxCreateNumericArray:

B\_OUT = mxCreateNumericArray(K, N, mxDOUBLE\_CLASS, mxREAL);

Or for a complex array, replace mxREAL with mxCOMPLEX.

### <span id="page-6-0"></span>4.3 Arrays of other numeric datatypes

Different kinds of MATLAB variables and datatypes are divided into classes.

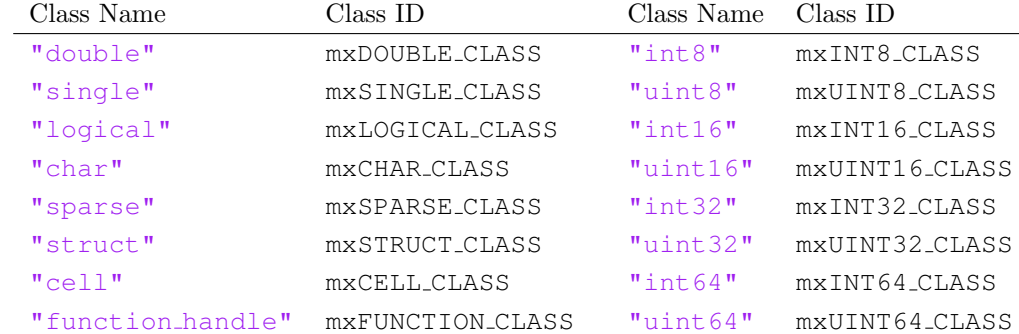

The functions mxGetClassID, mxIsClass, and mxGetClassName can be used to check a variable's class, for example,

```
switch(mxGetClassID(A_IN))
{
case mxDOUBLE CLASS: /* Perform computation for a double array */
   MyComputationDouble(A_IN);
   break;
case mxSINGLE_CLASS: /* Perform computation for a single array */MyComputationSingle(A_IN);
   break;
default: /* A is of some other class */mexPrintf("A is of %s class\n", mxGetClassName(A_IN));
}
```
For a double array, we can use  $m \times G$  to get a pointer to the data. For a general numeric array, use mxGetData and cast the pointer to the type of the array.

```
float *A = (float *)mxGetData(A_IN); /* Get single data */
signed char *A = (signed char *)mxGetData(A_IN); /* Get int8 data */
short int *A = (short int \ast)mxGetData(A_IN); /* Get int16 data */<br>int *A = (int \ast)mxGetData(A_IN); /* Get int32 data */
int *A = (int \ast)mxGetData(A_IN);int64 - T \star A = (int64 - T \star) mXGetData(A - IN); /* Get int64 \text{ data } *
```
For a complex array, use mxGetImagData to obtain the imaginary part. Aside from the datatype, elements are accessed in the same way as with double arrays.

To create an array of a numeric datatype, use either mxCreateNumericMatrix (for a 2-D array) or generally mxCreateNumericArray:

```
mxArray* mxCreateNumericMatrix(int m, int n,
       mxClassID class, mxComplexity ComplexFlag)
mxArray* mxCreateNumericArray(int ndim, const int *dims,
       mxClassID class, mxComplexity ComplexFlag)
```
## 4.4 Sparse arrays

Sparse data is complicated. Sparse arrays are always 2-D with elements of double datatype and they may be real or complex. The following functions are used to manipulate sparse arrays.

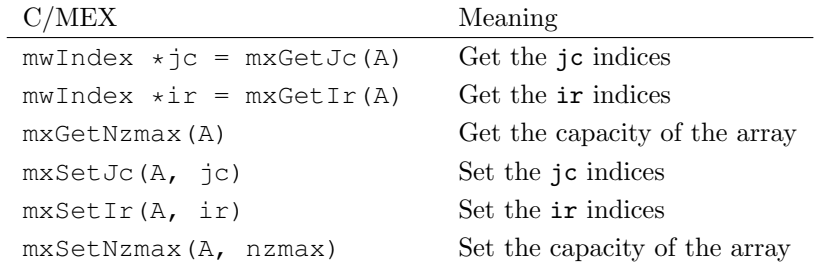

See the example MEX-function fulltosparse.c in matlab/extern/examples/refbook to see how to create a sparse matrix.

<span id="page-8-0"></span>5 Creating an Uninitialized Numeric Array

This trick is so effective it gets it own section. The array creation functions (e.g., mxCreateDoubleMatrix) initialize the array memory by filling it with zeros. This may not seem so serious, but in fact this zerofilling initialization is a significant cost for large arrays. Moreover, initialization is usually unnecessary.

#### Memory initialization is costly, and can be avoided.

The steps to creating an uninitialized array are:

- 1. Create an empty  $0 \times 0$  matrix
- 2. Set the desired dimensions (mxSetM and mxSetN or mxSetDimensions)
- 3. Allocate the memory with mxMalloc and pass it to the array with mxSetData. Repeat with mxSetImagData if creating a complex array.

For example, the following creates an uninitialized  $M \times N$  real double matrix.

```
mxArray *B;
B = mxCreateDoubleMatrix(0, 0, mxREAL); /* Create an empty array xSet M(M): /* Set the dimensions to
                                                  /* Set the dimensions to M x N */
mxSetN(N);
mxSetData(B, mxMalloc(sizeof(double)*M*N)); /* Allocate memory for the array */
```
This code creates an uninitialized  $N[0] \times N[1] \times \cdots \times N[K-1]$  complex single (float) array:

```
mxArray *B;
B = mxCreateNumericMatrix(0, 0, mxSINGLE_CLASS, mxREAL); /* Create an empty array *mxSetDimensions(B, (const mwSize *)N, K); /* Set the dimensions to N[0] x ... x N[K−1] */
mxSetData(B, mxMalloc(sizeof(float)*NumEl)); /* Allocate memory for the real part */
mxSetImagData(B, mxMalloc(sizeof(float)*NumEl)); /* Allocate memory for the imaginary part */
```
where above NumE1 =  $N[0]*N[1]* \cdots *N[K-1].$ 

Often it is useful to create an uninitialized array having the same dimensions as an existing array. For example, given mxArray \*A, an uninitialized int32 array of the same dimensions is created by

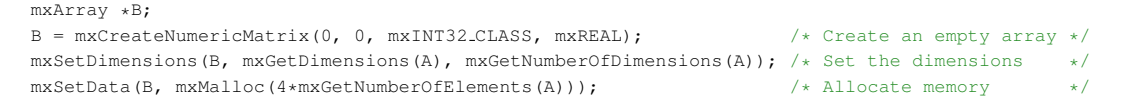

If you want to initialize B as a copy of A, just use mxDuplicateArray:

mxArray  $*B = mxDuplicateArray(A);$  /\* Create B as a copy of A \*/

Section [9.2](#page-15-1) will explain mxMalloc and other memory allocation functions in more detail.

<span id="page-9-0"></span>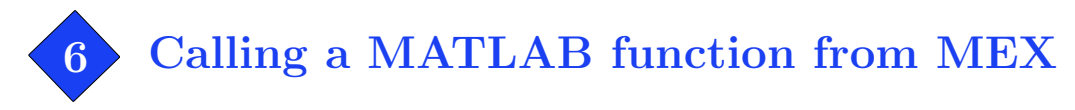

## 6.1 mexCallMATLAB

MEX-functions are useful because they enable calling C code from Matlab. The reverse direction is also possible: mexCallMATLAB enables a MEX-function to call a Matlab command. The syntax is

```
int mexCallMATLAB(int nlhs, mxArray *plhs[], int nrhs,
  mxArray *prhs[], const char *functionName);
```
The first four arguments are the same as those for mexFunction (see section [3\)](#page-3-0). The fifth argument is the MATLAB function to call. It may be an operator, for example functionName =  $"$ +".

#### callqr.c

```
#include <string.h>
#include "mex.h"
void DisplayMatrix(char *Name, double *Data, int M, int N)
{ /* Display matrix data */
   int m, n;
   mexPrintf("%s = \n \cdot \n \cdot Name);
    for(m = 0; m < M; m++, mexPrintf("\n"))
       for (n = 0; n < N; n++)mexPrintf("%8.4f ", Data[m + M*n]);
}
void CallQR(double *Data, int M, int N)
{ /* Perform QR factorization by calling the MATLAB function */
   mxArray *Q, *R, *A;
   mxArray *ppLhs[2];
   DisplayMatrix("Input", Data, M, N);
   A = mxCreateDoubleMatrix(M, N, mxREAL); /* Put input in an mxArray */
   memcpy(mxGetPr(A), Data, sizeof(double)*M*N);
   mexCallMATLAB(2, ppLhs, 1, &A, "qr"); /* Call MATLAB's qr function */
   Q = ppLhs[0];
   R = ppLhs[1];DisplayMatrix("Q", mxGetPr(Q), M, N);
   DisplayMatrix("R", mxGetPr(R), M, N);
   mxDestroyArray(R); \frac{1}{x} Mo longer need these \frac{x}{x}mxDestroyArray(Q);
   mxDestroyArray(A);
}
void mexFunction(int nlhs, mxArray *plhs[], int nrhs, const mxArray *prhs[])
{
    #define M_IN prhs[0]
    if(nrhs != 1 | | mxGetNumberOfDimensions(M.IN) != 2 | | !mxIsDouble(M.IN))
       mexErrMsgTxt("Invalid input.");
    CallQR(mxGetPr(M_IN), mxGetM(M_IN), mxGetN(M_IN));
}
```
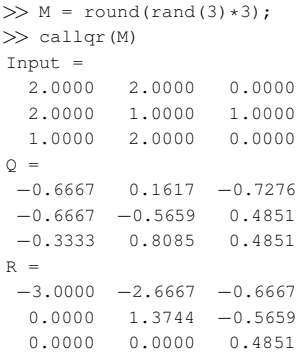

It is possible during mexCallMATLAB that an error occurs in the called function, in which case the MEX-function is terminated. To allow the MEX-function to continue running even after an error, use mexCallMATLABWithTrap.

## 6.2 mexEvalString

Two related functions are mexEvalString and mexEvalStringWithTrap, which are MEX versions of Matlab's eval command. They accept a char\* string to be evaluated, for example

eval('x = linspace(0,5); for  $k = 1:200$ , plot(x, cos(x+k/20)); drawnow; end');

can be performed in MEX as

mexEvalString("x = linspace(0,5); for  $k = 1:200$ , plot(x, cos(x+k/20)); drawnow; end");

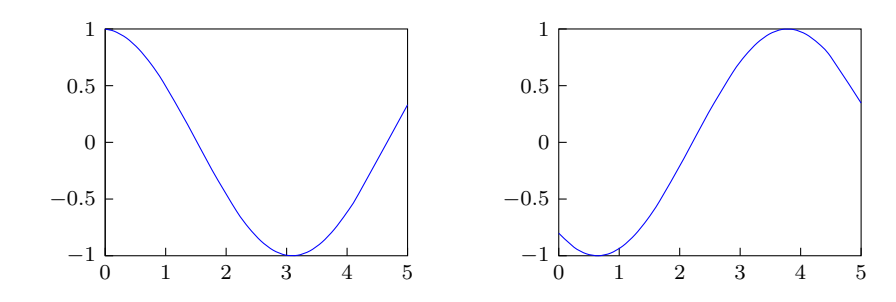

<span id="page-11-0"></span>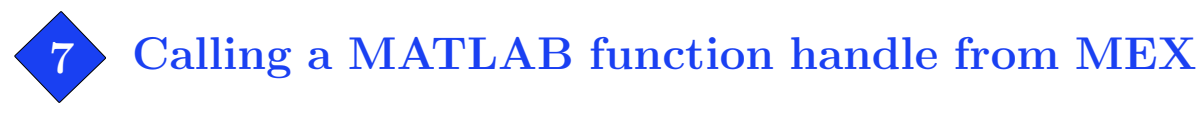

This example solves the partial differential equation

 $\partial_t u - \partial_{xx} u = 0, \qquad u(0,t) = u(1,t) = 0,$ 

and plots the solution at every timestep. It demonstrates passing a function handle to a MEX-function and allocating temporary work arrays with mxMalloc.

heateq.c

```
#include "mex.h"
#define IS REAL 2D FULL DOUBLE(P) (!mxIsComplex(P) && \
mxGetNumberOfDimensions(P) == 2 && !mxIsSparse(P) && mxIsDouble(P))
#define IS REAL SCALAR(P) (IS REAL 2D FULL DOUBLE(P) && mxGetNumberOfElements(P) == 1)
mxArray *g PlotFcn;
void CallPlotFcn(mxArray *pu, mxArray *pt)
{ /* Use mexCallMATLAB to plot the current solution u */
    mxArray *ppFevalRhs[3] = {g_PlotFcn, pu, pt};mexCallMATLAB(0, NULL, 3, ppFevalRhs, "feval"); /* Call the plotfon function handle */<br>mexCallMATLAB(0, NULL, 0, NULL, "drawnow"); /* Call drawnow to refresh graphics */
    mexCallMATLAB(0, NULL, 0, NULL, "drawnow");
}
void SolveHeatEq(mxArray *pu, double dt, size_t TimeSteps)
{ /* Crank-Nicolson method to solve u_t - u_xx = 0, u(0,t) = u(1,t) = 0 */
    mxArray *pt;
    double *u, *t, *cl, *cu, *z;
    double dx, lambda;
    size_t n, N = mxGetNumberOfElements(pu) - 1;pt = mxCreateDoubleMatrix(1, 1, mxREAL);
   u = mxGetPr(pu);
    t = mxGetPr(pt);
   u[0] = u[N] = 0.0;*t = 0.0;CallPlotFcn(pu, pt); / /* Plot the initial condition */
    dx = 1.0/N; 4 \text{ Method initializations } xlambda = dt / (dx * dx);
   cl = mxMalloc(sizeof(double)*N); /* Allocate temporary work arrays */
    cu = mxMalloc(sizeof(double)*N);
    z = mxMalloc(sizeof(double)*N);
    cl[1] = 1.0 + lambda;cu[1] = -lambda/(2.0*cl[1]);for(n = 2; n \leq N-1; n++){
        cl[n] = 1.0 + lambda + cu[n-1]*(lambda/2.0);
        cu[n] = -\text{lambda}/(2.0 \times \text{cl}[n]);
    }
    while(TimeSteps−−) /* Main computation loop */
    {
```

```
z[1] = ((1.0 - \text{lambda}) * u[1] + (\text{lambda}/2.0) * u[2]) / c1[1];for(n = 2; n \leq N-1; n++)z[n] = ((1.0 - \lambda) * u[n] + (\lambda/2.0) * (u[n+1] + u[n-1] + z[n-1])) / cln];for(u[N-1] = z[N-1], n = N-2; n >= 1; n----)
           u[n] = z[n] - cu[n]*u[n+1];*t += dt;
       CallPlotFcn(pu, pt); /* Plot the current solution */
   }
   mxFree(z); /* Free work arrays */mxFree(cu);
   mxFree(cl);
   mxDestroyArray(pt);
}
void mexFunction(int nlhs, mxArray *plhs[], int nrhs, const mxArray*prhs[])
{ /* MEX gateway */
    #define U0 IN prhs[0]
   #define DT IN prhs[1]
   #define TIMESTEPS_IN prhs[2]
    #define PLOTFCN_IN prhs[3]
   #define U OUT plhs[0]
   if(nrhs != 4) /* Input checking */mexErrMsgTxt("Four input arguments required.");
   else if(nlhs > 1)
       mexErrMsgTxt("Too many output arguments.");
   else if(!IS_REAL_2D_FULL_DOUBLE(U0_IN) || !IS_REAL_SCALAR(DT_IN) || !IS_REAL_SCALAR(TIMESTEPS_IN))
       mexErrMsgTxt("Invalid input.");
   else if(mxGetClassID(PLOTFCN_IN) != mxFUNCTION_CLASS && mxGetClassID(PLOTFCN_IN) != mxCHAR_CLASS)
       mexErrMsgTxt("Fourth argument should be a function handle.");
   U_OUT = m \times \text{Dupiter} (U0_IN); /* Create output u by copying u0 */
   g_PlotFcn = (mxArray *)PLOTFCN_IN;
   SolveHeatEq(U_OUT, mxGetScalar(DT_IN), mxGetScalar(TIMESTEPS_IN));
   return;
```

```
}
```
#### In MATLAB, heateq can be used as

```
N = 100:
x = linspace(0,1,N+1);
u0 = 1./(1e−2 + cos(x*5).ˆ2); % Create the initial condition
plotfcn = \mathfrak{g}(u,t) plot(x, u, 'r'); % Create plotting function
heateq(u0, 1e−4, 100, plotfcn); % Solve heat equation
```
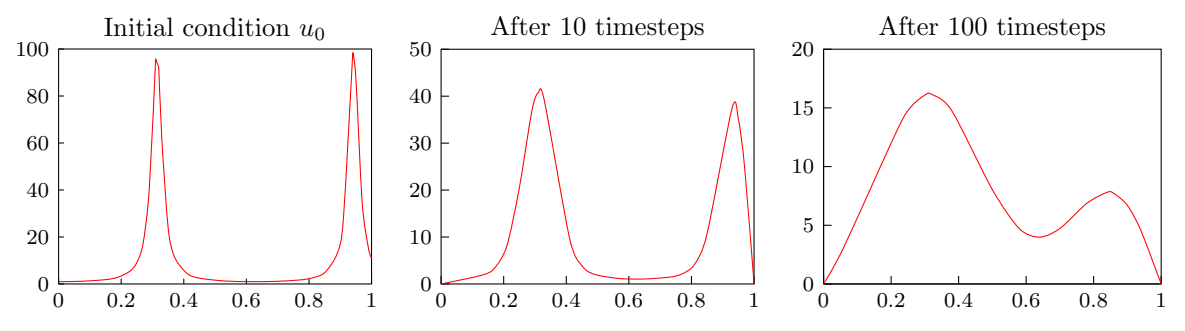

For more control over the plot function, we can write it as an M-function:

#### myplot.m

```
function myplot(u,t)
% Plotting function for heateq.c
plot(linspace(0,1,length(u)), u, 'r');
ylim([0,100]); % Freeze the y axis
title(sprintf('t = *(4f',t)); * Display t in the plot title
```
Calling heateq(u0, 1e−4, 100, 'myplot') produces

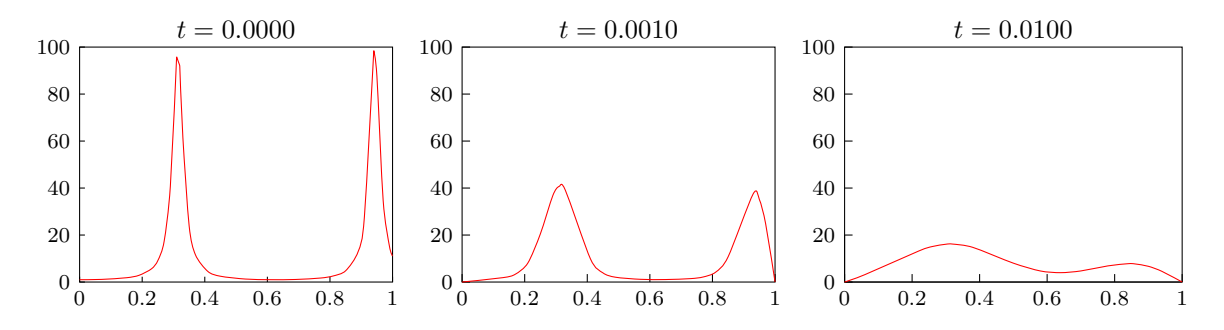

The actual figure is animated—try it to get the full effect.

In the example, the plotfcn function handle is called in CallPlotFcn:

```
mxArray *g PlotFcn;
void CallPlotFcn(mxArray *pu, mxArray *pt)
{ /* Use mexCallMATLAB to plot the current solution u */
     mxArray *ppFevalRhs[3] = {g_PlotFcn, pu, pt};mexCallMATLAB(0, NULL, 3, ppFevalRhs, "feval"); /* Call the plotfon function handle */<br>mexCallMATLAB(0, NULL, 0, NULL, "drawnow"); /* Call drawnow to refresh graphics */
     mexCallMATLAB(0, NULL, 0, NULL, "drawnow");
}
```
The trick is to pass the function handle to feval, which in turn evaluates the function handle. The first mexCallMATLAB call is equivalent to feval(plotfcn, u, t). The second mexCallMATLAB calls drawnow to refresh graphics; this is necessary to watch the plot change in realtime during the computation. See section [9.3](#page-16-0) for another example of calling a function handle.

<span id="page-14-0"></span>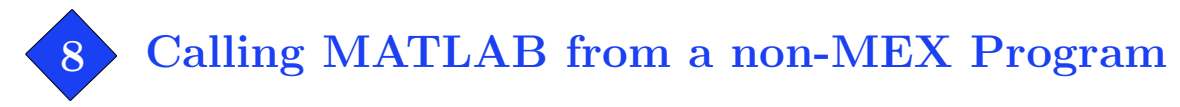

We have discussed using mexCallMATLAB to call a MATLAB command from within a MEX-function. But is it possible to call Matlab from a program that is not a MEX-function? The answer is yes, it is possible! But beware my approach is quite inefficient and roundabout.

The key is that MATLAB can be started to run a command, for example

```
matlab −r "x=magic(6);save('out.txt','x','−ascii');exit"
```
This starts MATLAB, creates a  $6 \times 6$  magic matrix, saves it to out.txt, then promptly exits. More practically, you should start a script containing the actual commands.

matlab −r makemagic

Under UNIX, you can add the -nodisplay flag to hide the MATLAB window.

The following is a simple C program that calls MATLAB to create magic matrices of a specified size:

makemagic.c

```
/* Run as "makemagic N" to make an NxN magic matrix */
#include <stdlib.h>
#include <stdio.h>
int main(int argc, char *argv[])
{
   float v;
   int n, N = (\text{arge} > 1) ? atoi(argv[1]) : 6;
   /* Write a MATLAB script */
   FILE *fp = fopen("makemagic.m", "wt");
   fprintf(fp, ''x = magic({d}); \n" /* Make an NxN magic matrix */
               "save magic.txt x -\text{asci}\n\cdot \frac{1}{x} /* Save to magic.txt */
               "exit;", N); /* Exit MATLAB */
   fclose(fp);
   /* Call MATLAB to run the script */
   printf("Calling MATLAB...\n");
   system("matlab -r makemagic");
   /* Read from the output file */fp = fopen("magic.txt", "rt");
   while(!feof(fp))
   {
       for(n = 0; n < N && fscanf(fp, "%f", &v) == 1; n++)
          printf("%4d ", (int)v);
       printf("\langle n" \rangle;
   }
   fclose(fp);
   return 0;
```
}

<span id="page-15-0"></span>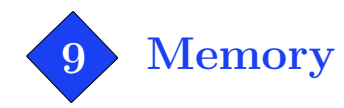

## 9.1 Remembering variables between calls

C variables that are declared globally are remembered between calls. The following MEX-function counts the number of times it was called.

remember.c

```
#include "mex.h"
/* Count is a global variable, so it will be remembered between calls */
static int Count = 1;
void MyExit()
{
   mexPrintf("MyExit() called!\n");
    /* Do cleanup here ... */
    return;
}
void mexFunction(int nlhs, mxArray *plhs[], int nrhs, const mxArray *prhs[])
{
   mexAtExit(&MyExit); /* Register MyExit() to run when MEX−function is cleared */
   mexPrintf("Count=%d\n", Count);
   Count++; /* Increment Count */
    return;
}
```
This MEX-function also demonstrates mexAtExit, which allows us to run a cleanup function when the MEX-function is cleared or when MATLAB exits.

>> remember Count=1 >> remember Count=2 >> remember Count=3 >> clear remember MyExit() called! >> remember Count=1

A MEX-function can be explicitly cleared by clear function or clear all.

## <span id="page-15-1"></span>9.2 Dynamic memory allocation

The MEX interface provides several functions for managing dynamic memory:

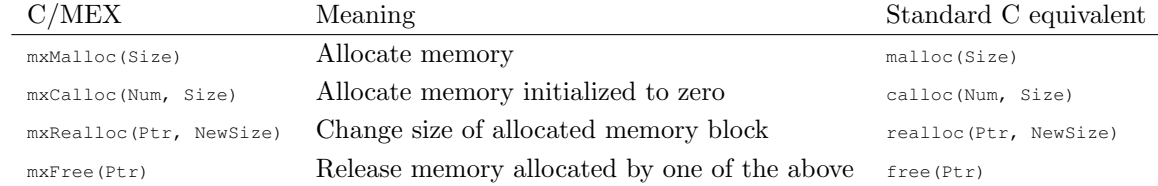

It is also possible to use the standard C malloc, etc., or  $C++$  new and delete within a MEX-function. The advantage of  $mx$ Malloc, etc. is that they use MATLAB's internal memory manager so that memory is properly released on error or abort  $(Ctrl+C)$ .

A useful function when allocating memory is mxGetElementSize, which returns the number of bytes needed to store one element of a MATLAB variable,

size\_t BytesPerElement = mxGetElementSize((const mxArray \*)A);

## <span id="page-16-0"></span>9.3 Persistent Memory

By default, memory allocated by mxMalloc, etc. is automatically released when the MEX-function completes. Calling mexMakeMemoryPersistent(Ptr) makes the memory persistent so that it is remembered between calls.

The following MEX-function wraps feval to remember function evaluations that have already been computed. It uses mexMakeMemoryPersistent to store a table of precomputed values.

#### pfeval.c

```
#include "mex.h"
#define INITIAL TABLE CAPACITY 64
/* Table for holding precomputed values */
static struct {
    double *X; /* Array of x values */double *Y; /* Array of corresponding y values */int Size; \frac{1}{x} Number of entries in the table \frac{x}{x}<br>int Capacity; \frac{1}{x} Table capacity \frac{x}{x}int Capacity; /* Table capacity
} Table = {0, 0, 0, 0};
void ReallocTable(int NewCapacity)
\{ /* (Re) allocate the table */
    if(!(Table.X = (double \star)mxRealloc(Table.X, sizeof(double)*NewCapacity))
        | | !(Table.Y = (double *)mxRealloc(Table.Y, sizeof(double)*NewCapacity)))
        mexErrMsgTxt("Out of memory");
    mexMakeMemoryPersistent(Table.X); /* Make the table memory persistent */
    mexMakeMemoryPersistent(Table.Y); /* Make the table memory persistent */
    Table.Capacity = NewCapacity;
}
void AddToTable(double x, double y)
\{ /* Add (x, y) to the table */
    if(Table.Size == Table.Capacity)
       ReallocTable(2*Table.Capacity);
    Table.X[Table.Size] = x;
    Table.Y[Table.Size++] = y;
}
mxArray* EvaluateFunction(const mxArray *pFunction, const mxArray *px)
\{ /* Evaluate function handle pFunction at px */
    const mxArray *ppFevalRhs[2] = {pFunction, px};
```

```
mxArray *py;
    mexPrintf("Evaluating f(x = \frac{6}{3}g)\n\ln", mxGetScalar(px));
    mexCallMATLAB(1, &py, 2, (mxArray **)ppFevalRhs, "feval");
    return py;
}
void MyExit()
\{ /* Clean up */
    mxFree(Table.X);
    mxFree(Table.Y);
}
void mexFunction(int nlhs, mxArray *plhs[], int nrhs, const mxArray *prhs[])
{
    #define FCN_IN prhs[0]
    #define X IN prhs[1]
    #define Y OUT plhs[0]
   double x, *y;
   int i;
   if(nrhs != 2)
       mexErrMsqTxt("Two input arguments required.");
    else if(mxGetClassID(FCN IN) != mxFUNCTION CLASS && mxGetClassID(FCN IN) != mxCHAR CLASS)
       mexErrMsgTxt("First argument should be a function handle.");
    else if(!mxIsDouble(X_IN) || mxGetNumberOfElements(X_IN) != 1)
            mexErrMsgTxt("X must be a real double scalar.");
    x = mxGetScalar(X_IN);
    mexAtExit(&MyExit); /* Register MyExit() to run when MEX function is cleared */
    if(!Table.X || !Table.Y) \qquad \qquad /* This happens on the first call */
        \texttt{ReallocTable} \verb+{INITIAL\_TABLE\_CAPACTTY) + \texttt{Allocate} precomputed values table *//* Search for x in the table */
    for(i = 0; i < Table.Size; i++)
        if(x == Table.X[i]){
            mexPrintf("Found precomputed value for x = \frac{2}{3}q \cdot n'', x);
            y = mxGetPr(Y_OUT = mxCreateDoubleMatrix(1, 1, mxREAL));*y = Table.Y[i];
            return;
        }
    /* x is not yet in the table */Y_OUT = EvaluateFunction(FCN_IN, X_IN); /* Evaluate the function */
    AddToTable(x, mxGetScalar(Y_OUT)); \frac{1}{2} Make a new entry in the table \frac{1}{2}return;
}
```
As a simple example, here is **pfeval** applied to  $f(x) = x^2$ .

```
\gg f = @(x) x.<sup>2</sup>; % Define the function to evaluate
\gg pfeval(f, 4)
Evaluating f(x = 4)ans =
    16
\gg pfeval(f, 10)
Evaluating f(x = 10)ans =
   100
```

```
\gg pfeval(f, 4)
Found precomputed value for x = 4
ans =
    16
```
Remark: I do not recommend using pfeval in practice. It does not work correctly if called with more than one function handle. Additionally, it would be better to use a binary search on a sorted table and to do error checking when calling the function handle.

Persistent memory should be used in combination with mexAtExit. You should write a cleanup function that releases the persistent memory and use mexAtExit to register it. If you do not do this, persistent memory is never released, and MATLAB will leak memory!

## 9.4 Locking

A MEX-function is "unlocked" by default, meaning it may be cleared at any time. To prevent the MEX-function from being cleared, call mexLock. Call the function mexUnlock to unlock it again. If mexLock is called n times, mexUnlock must be called n times to unlock it. The mexIsLocked function checks whether the MEX-function is locked.

# <span id="page-19-0"></span>10 Non-Numeric Variables

There are specialized interface functions for handling non-numeric classes. Non-numeric variables are still represented with mxArray objects, and some functions like mxDestroyArray work on any class. Use mxGetClassID or mxGetClassName as described in section [4.3](#page-6-0) to determine the class of a variable. You can alternatively use mxIsLogical, mxIsChar, mxIsCell, mxIsStruct, or mxIsFunctionHandle.

## 10.1 Logicals

Logicals are not so different from numeric classes. Logical elements are represented in C/MEX as type mxLogical (a typedef for bool or unsigned char depending on platform) and are arranged in column-major organization. The following functions are used to create and handle logical arrays.

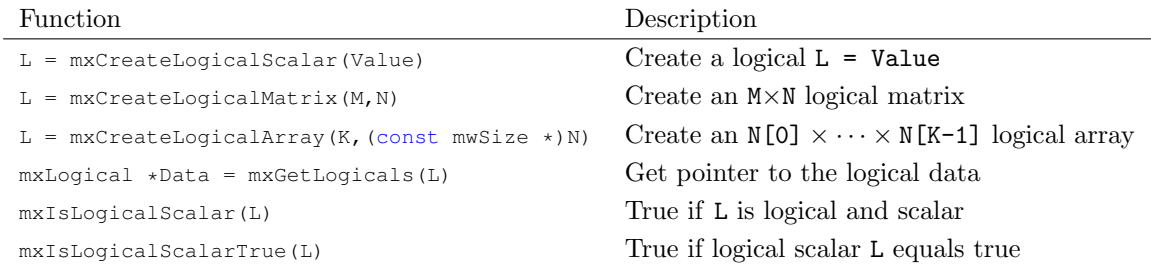

## 10.2 Char arrays

Char arrays (strings) are represented as UTF-16 mxChar elements. For convenience, there are functions to convert between char arrays and null-terminated C char\* strings in the local codepage encoding.

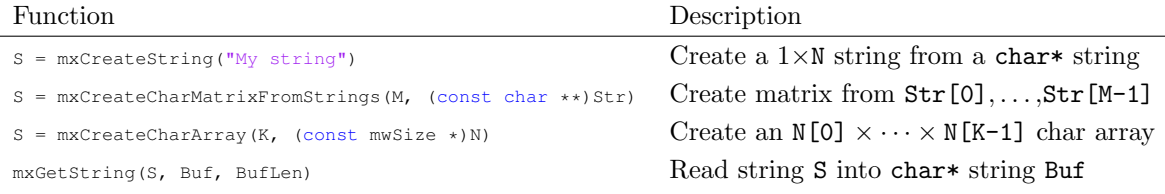

Warning: mxGetString will truncate the result if it is too large to fit in Buf. To avoid truncation, BufLen should be at least mxGetNumerOfElements(S)\*sizeof(mxChar) + 1.

#### stringhello.c

```
/* A string version of the "Hello, world!" example */#include "mex.h"
void mexFunction(int nlhs, mxArray *plhs[], int nrhs, const mxArray *prhs[])
{
   plhs[0] = mxCreateString("Hello, world!");
   return;
}
```
The UTF-16 data may also be manipulated directly if you are determined to do so. Use mxGetData to get an mxChar\* pointer to the UTF-16 data. For example, the following MEX-function creates the string "明天.txt" containing Chinese characters.

#### mingtian.c

```
#include "mex.h"
void mexFunction(int nlhs, mxArray *plhs[], int nrhs, const mxArray *prhs[])
{
    #define M OUT plhs[0]
   mxChar *Data;
    /* UTF−16LE data */
   unsigned short MingTian[] = {0xFEFF, 0x660E, 0x5929, 0x002E, 0x0074, 0x0078, 0x0074};
   int k, Size[] = \{1, 7\};
    M_OUT = mxCreateCharArray(2, (const int*)Size);
   Data = mxGetData(M_OUT);for (k = 0; k < 7; k++)Data[k] = MingTian[k];}
```
Running MEX-function mingtian on the console will show non-ASCII characters as boxes (the data is there, but the console is limited in what it can display).

>> mingtian ans =

.txt

So to see this string, we need to get it out of Matlab. This script attempts to write a file with mingtian's output as the filename:

```
Status = {'Succeeded', 'Failed'};
s = mingtian;
fid = fopen(s, 'w');
fprintf('Creating file with UTF-16 filename: \s \n\hbar', Status{(fid == -1)+1});
fclose(fid);
fid = fopen(s, 'r);
fprintf('Opening file with UTF-16 filename: \s \in \n \mathbb{R}; Status{(fid == -1)+1});
fclose(fid);
```
If successful, there should be a new file called  $\frac{1}{\sqrt{2}}$ . The current directory.

Remark: You don't need to use MEX to create exotic UTF-16 characters. The example above can be reproduced on the console as

```
\gg s = \text{char}([65279, 26126, 22825, \text{'.txt'}]);>> fid = fopen(s, 'w'); Status = {'Succeeded', 'Failed'}; Status{(fid == −1)+1}, fclose(fid);
ans =
Succeeded
```
## 10.3 Cell arrays

A cell array is essentially an array of mxArray pointers. The functions mxGetCell and mxSetCell are used to access or change the mxArray\* of a cell.

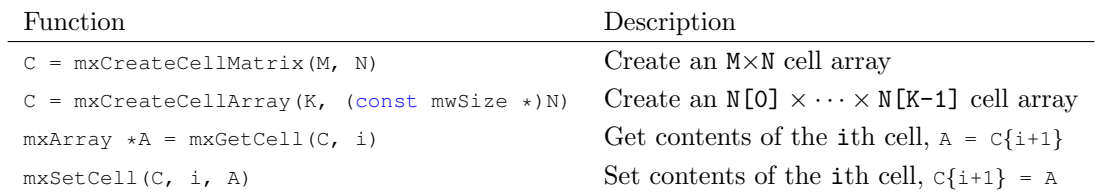

The index i in mxGetCell and mxSetCell is zero based.

## 10.4 Structs

Like a cell array, a struct array is essentially an array of  $\text{maxArray}$  pointers, but with an additional dimension indexed by field names. Each field name has a corresponding field number; the fields are numbered in the order in which they were added to the struct. Fields may be referenced either by name or by number.

A struct array is manipulated as a whole by the following functions.

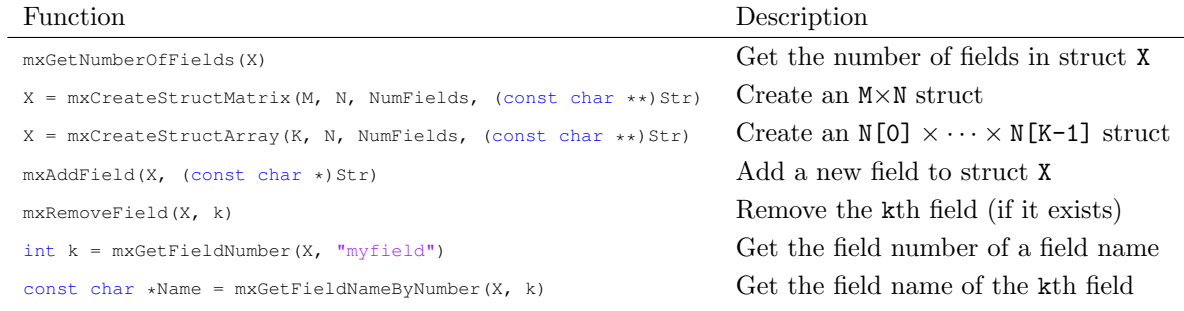

In the creation functions mxCreateStructMatrix and mxCreateStructArray, the field names are given by null-terminated char\* strings Str[0],..., Str[NumFields-1].

Individual fields are accessed and changed with the following functions.

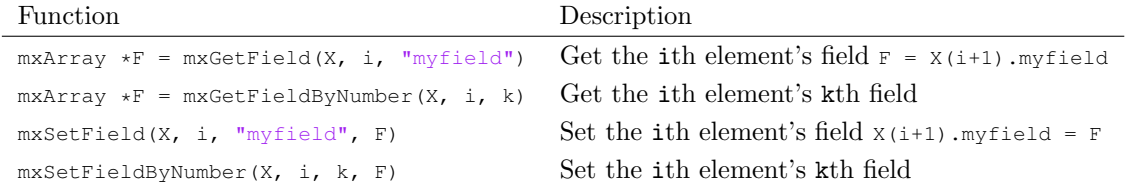

The index i above is zero based.

## 10.5 Function handles

Function handles are slippery creatures with very little support within MEX. Even in M-code, they have some surprising limitations:

```
\gg f = \theta(x)cos(2*x); g = \theta(x)cos(2*x);
\gg isequal(f,g)
```
ans =  $\sqrt{0}$ 

At least a function handle is equal to itself:

```
\gg isequal(f,f)
ans =
     1
```
To identify an mxArray\* as a function handle, use its class ID or mxIsFunctionHandle.

To execute a function handle, use mexCallMATLAB to call feval. For example, the following evaluates a function handle  $y = f(x)$ :

```
mxArray* EvaluateFunction(const mxArray *f, const mxArray *x)
{ /* Evaluate function handle by caling y = feval(f, x) */
   mxArray *y;
   const mxArray *ppFevalRhs[2] = {f, x};
   mexCallMATLAB(1, &y, 2, (mxArray **)ppFevalRhs, "feval");
    return y;
}
```
A function handle with multiple arguments can be evaluated similarly (see section [7](#page-11-0) for an example).

Similarly, mexCallMATLAB may be used to perform other operations with function handles.

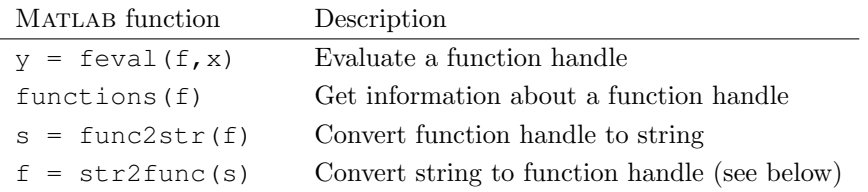

In Matlab 2009a and newer, it is possible to create a function handle in MEX by calling str2func. Some older versions of Matlab have this command but do not support anonymous function creation.

```
mxArray* CreateFunctionFromString(const char *Str)
\{ /* Create a function handle from a string */
    \text{maxArray } *f, * \text{str2func} = \text{mxCreateString("str2func"), *s = \text{mxCreateString(String)};const mxArray *ppFevalRhs[2] = {str2func, s};
    mexCallMATLAB(1, &f, 1, (mxArray **)ppFevalRhs, "feval");
    mexDestroyArray(s);
    return f;
}
```
For example,  $f =$  CreateFunctionFromString(" $@(x) \ x^2"$ ) creates the square function.

<span id="page-23-0"></span>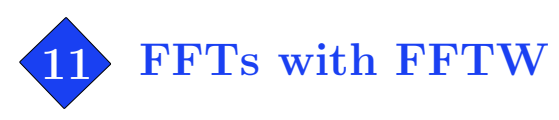

To perform an FFT within a MEX-function, you could use mexCallMATLAB to call Matlab's fft command. However, this approach has the overhead that fft must allocate a new mxArray to hold the resulting FFT, as well as the overhead and nuisance of wrapping up the data in mxArray objects. It is more efficient to perform FFTs directly by calling the FFTW library.

## 11.1 A brief introduction to FFTW3

The FFTW3 library is available on the web at <www.fftw.org>. The library can perform FFTs of any size and dimension. It can also perform related trigonometric transforms.

To perform a transform, the type, size, etc. are specified to FFTW to create a plan. FFTW considers many possible algorithms and estimates which will be fastest for the specified transform. The transform itself is then performed by executing the plan. The plan may be executed any number of times. Finally, the plan is destroyed to release the associated memory.

Two common ways to store complex arrays are split format and interleaved format. Section [4.1](#page-5-1) explained how complex MATLAB arrays are represented with two separate blocks of memory, one for the real part and the other for the imaginary part,

Split format:  $r_0, r_1, r_2, \ldots, r_{N-1}, \ldots, i_0, i_1, i_2, \ldots, i_{N-1}.$ 

In FFTW, such a two-block organization is called *split format*. Another common way to arrange complex data is to interleave the real and imaginary parts into a single contiguous block of memory,

Interleaved format:  $r_0, i_0, r_1, i_1, r_2, i_2, \ldots, r_{N-1}, i_{N-1}$ .

FFTW can handle both interleaved and split formats. Complex Matlab arrays are always split format, so you must use split format to store a complex FFT output directly in a Matlab array.

## 11.2 FFTW3 examples

To use FFTW3, we need to include fftw3.h. We also need to include option -lfftw3 when calling the mex command to link the MEX-function with the FFTW3 library:

mex mymexfunction.c -lfftw3

Additional options may be necessary depending on how FFTW3 is installed on your system; see the -l and -L options in help mex.

It is helpful to define DivideArray, which we will use to normalize results after inverse transforms.

```
#include <fftw3.h>
/* Divide an array per−element (used for IFFT normalization) */
void DivideArray(double *Data, int NumEl, double Divisor)
{
    int n;
    for (n = 0; n < NumEl; n++)Data[n] /= Divisor;
}
```
We first consider transforms with the interleaved format since FFTW3's interface is simpler in this case. The following function computes the 1D FFT of length N on complex array X to produce complex output array Y.

```
/* FFT1DInterleaved 1D FFT complex−to−complex interleaved format
  Inputs:
  N Length of the array
  X Input array, X[2n] = real part and X[2n+1] = imag part of the nth element (n = 0, ..., N − 1)
  Sign -1 = forward transform, +1 = inverse transform
  Output:
  Y Output array, Y[2n] = real part and Y[2n+1] = imag part of the nth element (n = 0, ..., N − 1)
*/
void FFT1DInterleaved(int N, double *X, double *Y, int Sign)
{
    fftw plan Plan;
   if(!(Plan = fftw plan dft 1d(N, (fftw complex *)X, (fftw complex *)Y, Sign, FFTW ESTIMATE)))
       mexErrMsgTxt("FFTW3 failed to create plan.");
    fftw execute(Plan);
    fftw destroy plan(Plan);
   if(Sign == 1) /* Normalize the result after an inverse transform */DivideArray(Y, 2*N, N);
```
}

#### Similarly, we can compute 2D FFTs as

```
/* FFT2DInterleaved 2D FFT complex−to−complex interleaved format */
/* X[2*(m + M*n)] = real part and X[2*(m + M*n)+1] = imag part of the (m,n)th element, and similarly for Y */
void FFT2DInterleaved(int M, int N, double *X, double *Y, int Sign)
{
    fftw plan Plan;
    if(!(Plan = fftw plan dft 2d(N, M, (fftw complex *)X, (fftw complex *)Y, Sign, FFTW ESTIMATE)))
       mexErrMsgTxt("FFTW3 failed to create plan.");
    fftw execute(Plan);
    fftw destroy plan(Plan);
    if(Sign == 1)DivideArray(Y, 2*M*N, M*N);
}
```
Now we consider split format. Performing FFTs on split format arrays requires using FFTW3's more involved guru interface.

```
/* FFT1DSplit 1D FFT complex−to−complex split format
  Inputs:
  N Length of the array
  XReal Real part of the input array, XReal[n] = real part of the nth element
```

```
XImag Imaginary part of the input array, XImag[n] = imag part of the nth element
  Sign -1 = forward transform, +1 = inverse transform
  Output:
  YReal Real part of the output array
  YImag Imaginary part of the output array
*/
void FFT1DSplit(int N, double *XReal, double *XImag, double *YReal, double *YImag, int Sign)
{
   fftw plan Plan;
   fftw iodim Dim;
   Dim.n = N;Dim.is = 1;Dim.os = 1;
   if(!(Plan = fftw plan guru split dft(1, &Dim, 0, NULL,
       XReal, XImag, YReal, YImag, FFTW ESTIMATE)))
       mexErrMsgTxt("FFTW3 failed to create plan.");
   if(Sign == -1)fftw execute split dft(Plan, XReal, XImag, YReal, YImag);
   else
    {
        fftw execute split dft(Plan, XImag, XReal, YImag, YReal);
       DivideArray(YReal, N, N);
       DivideArray(YImag, N, N);
    }
   fftw_destroy_plan(Plan);
```

```
}
```
Finally, here is a general function for the N-D FFT with split format:

```
/* FFTNDSplit ND FFT complex−to−complex split format
  Inputs:
  NumDims Number of dimensions
  N Array of dimension sizes
  XReal Real part of the input, an N[0] x N[1] x ... x N[NumDims−1] array in column−major format
  XImag Imaginary part of the input
  Sign −1 = forward transform, +1 = inverse transform
  Output:
  YReal Real part of the output array
  YImag Imaginary part of the output array
*/
void FFTNDSplit(int NumDims, const int N[], double *XReal, double *XImag, double *YReal, double *YImag, int Sign)
{
   fftw plan Plan;
   fftw_iodim Dim[NumDims];
   int k, NumEl;
    for(k = 0, NumEl = 1; k < NumDims; k++)
    {
       Dim[NumDims−k−1].n = N[k];
       Dim[Numbims-k-1].is = Dim[Numbims-k-1].os = (k == 0) ? 1 : (N[k-1] \times Dim[Numbims-k].is);NumEl *= N[k];
    }
    if(!(Plan = fftw plan guru split dft(NumDims, Dim, 0, NULL,
       XReal, XImag, YReal, YImag, FFTW ESTIMATE)))
```

```
mexErrMsgTxt("FFTW3 failed to create plan.");
if(Sign == -1)
   fftw execute split dft(Plan, XReal, XImag, YReal, YImag);
else
{
    fftw execute split dft(Plan, XImag, XReal, YImag, YReal);
   DivideArray(YReal, NumEl, NumEl);
   DivideArray(YImag, NumEl, NumEl);
}
fftw destroy plan(Plan);
return;
```
}

**Remark:** To perform transforms in-place, simply set  $Y = X$  (or YReal = XReal and YImag = XImag) when calling the above functions.

**Remark:** The DivideArray function scales the result by  $1/N$ . It is often possible to absorb this scale factor elsewhere to avoid this computation.

Remark: There are many possibilities in FFTW3 beyond the scope of this document. It is possible to perform multiple FFTs in a single plan, which may be more efficient than performing multiple plans. Aside from complex-to-complex transforms, FFTW3 can also perform real-to-complex, complex-to-real, and real-to-real transforms. See [www.fftw.org/fftw3\\_doc](www.fftw.org/fftw3_doc) for more details.

<span id="page-27-0"></span>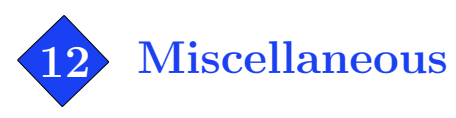

There are a few other interface functions in MEX that we haven't discussed yet. They are mostly analogues of basic M-code commands.

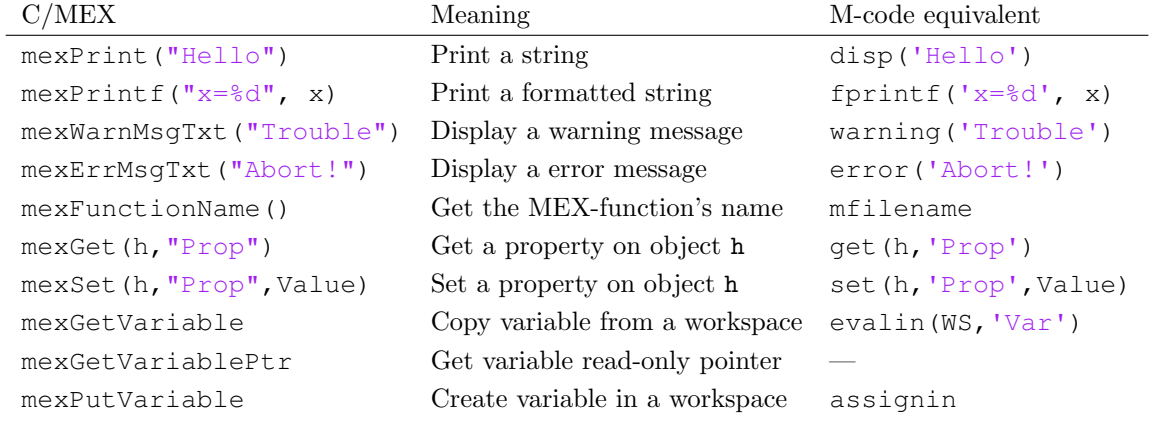

There are also functions for manipulating MATLAB MAT files. An object of type MATFile\* represents a handle to an open MAT file.

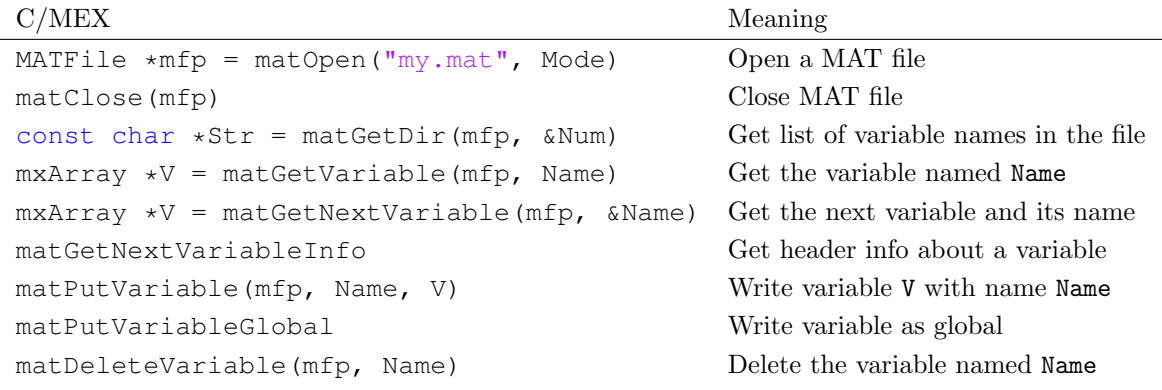

<span id="page-28-0"></span>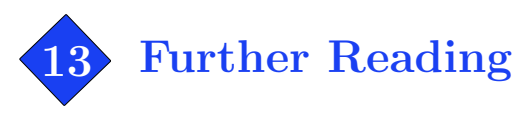

All MEX interface functions are documented on the web in online function references (search for example "matlab mxSetPr"). Information is otherwise limited, but there is MEX wisdom to be found scattered through forums and buried within the dark source code of existing MEX-functions.

For more MEX-function examples, study the files in matlab/extern/examples. For instance, the example "explore.c" shows how to read the data of a variety of different MATLAB variables. You can open this file by entering the following on the Matlab console:

>> edit([matlabroot '/extern/examples/mex/explore.c'])

For detailed reference, study the files in matlab/extern/include, particularly matrix.h. These files are thoroughly commented and explain many of the inner workings of MEX.